**Last Saved: April 02, 2010**

# **Knowledge-Based Authorization**

**OMB Attestation Addition SARA3 DD-COA Module Change Request**

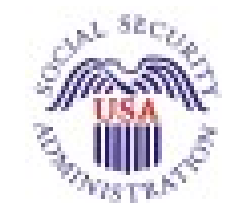

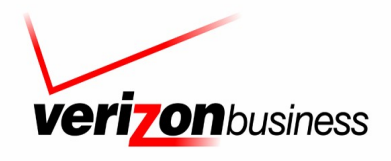

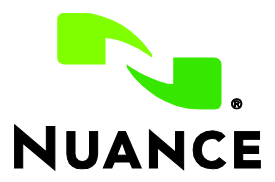

**4.15.4**

*Verizon Business Confidential & Proprietary.*

## **Document History**

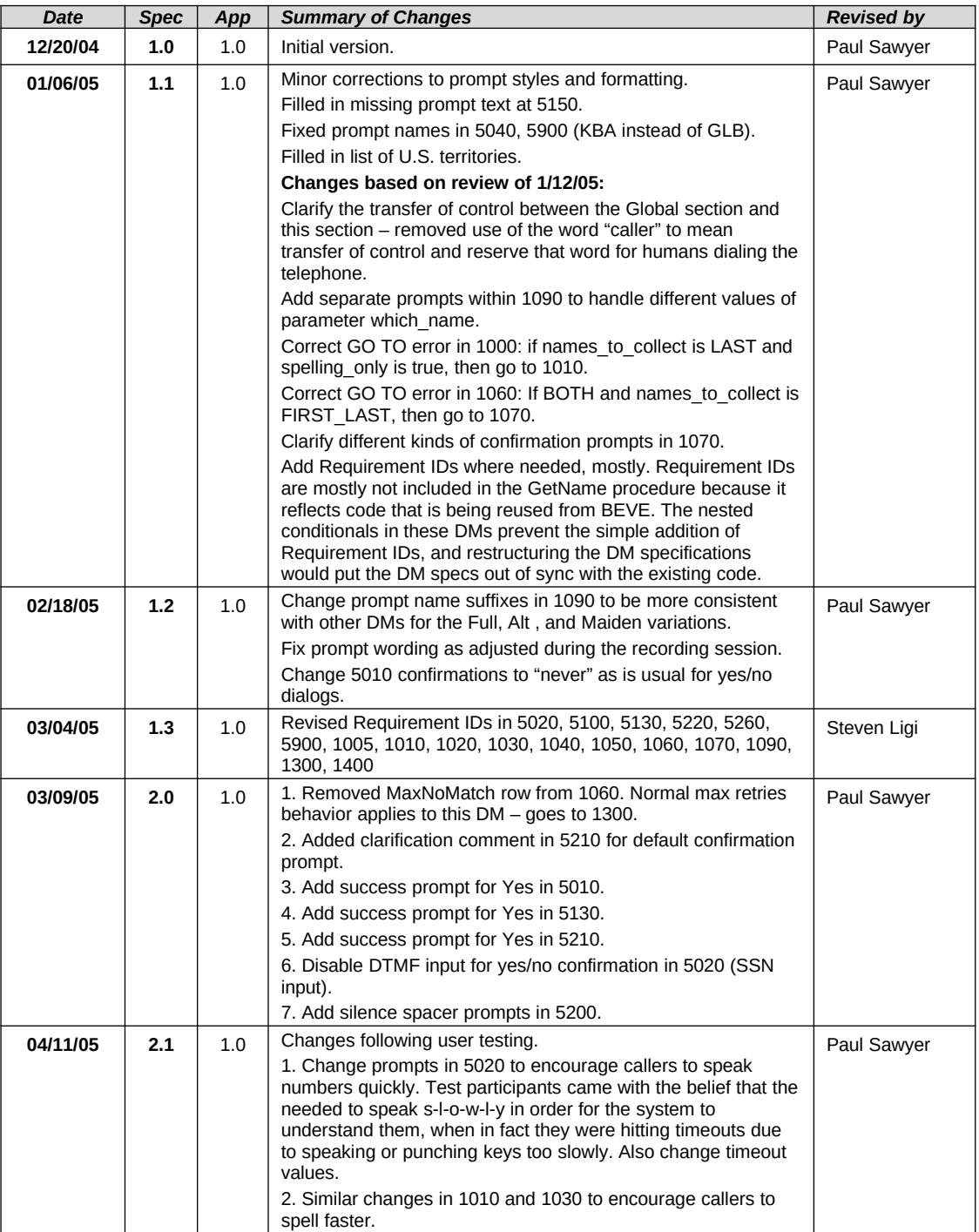

Knowledge Based Authorization-v 4.15.4 02 April 2010 2 of 55

*Verizon Business Confidential & Proprietary.*

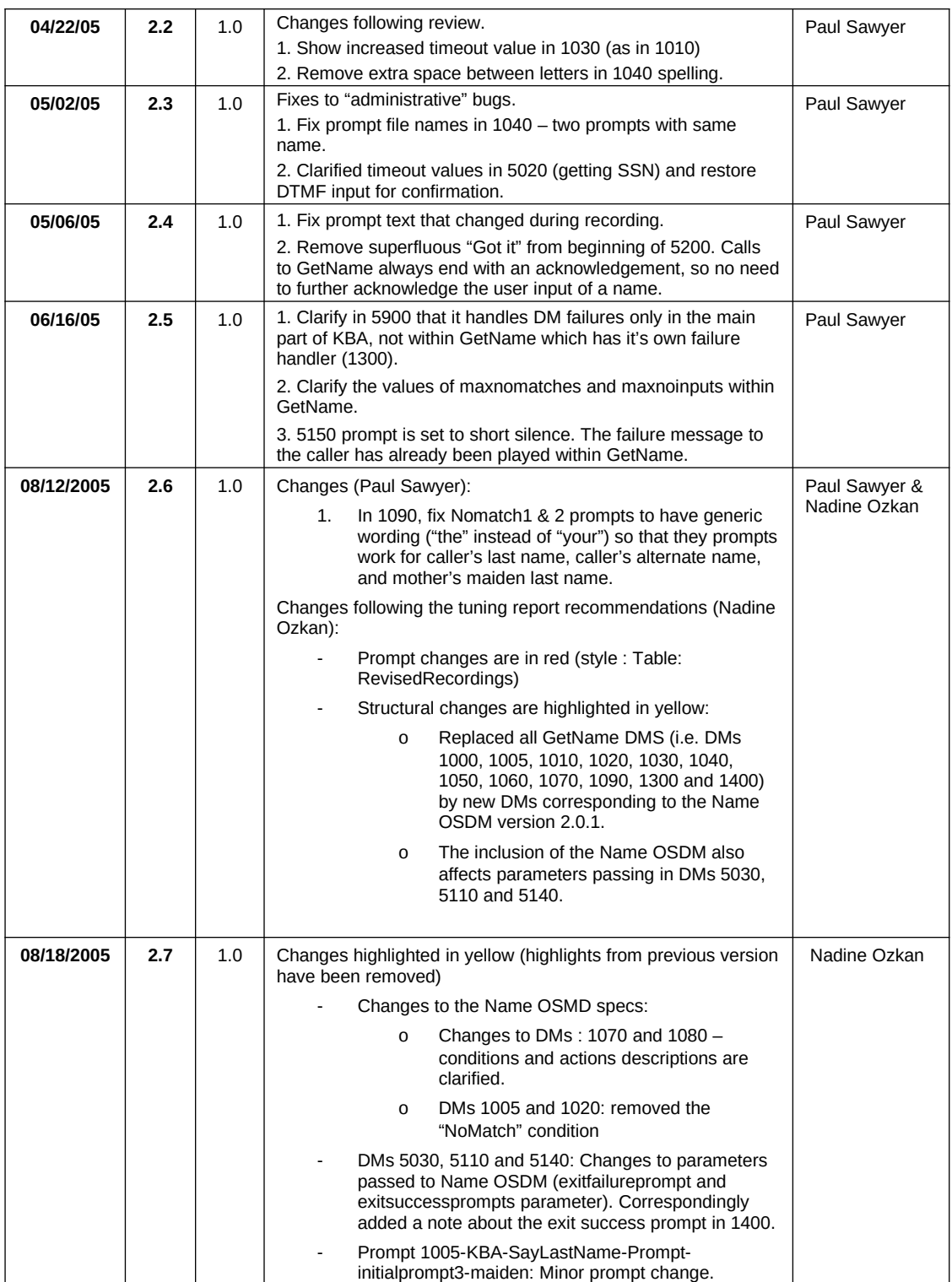

Knowledge Based Authorization-v 4.15.4 02 April 2010 3 of 55

*Verizon Business Confidential & Proprietary.*

<span id="page-3-0"></span>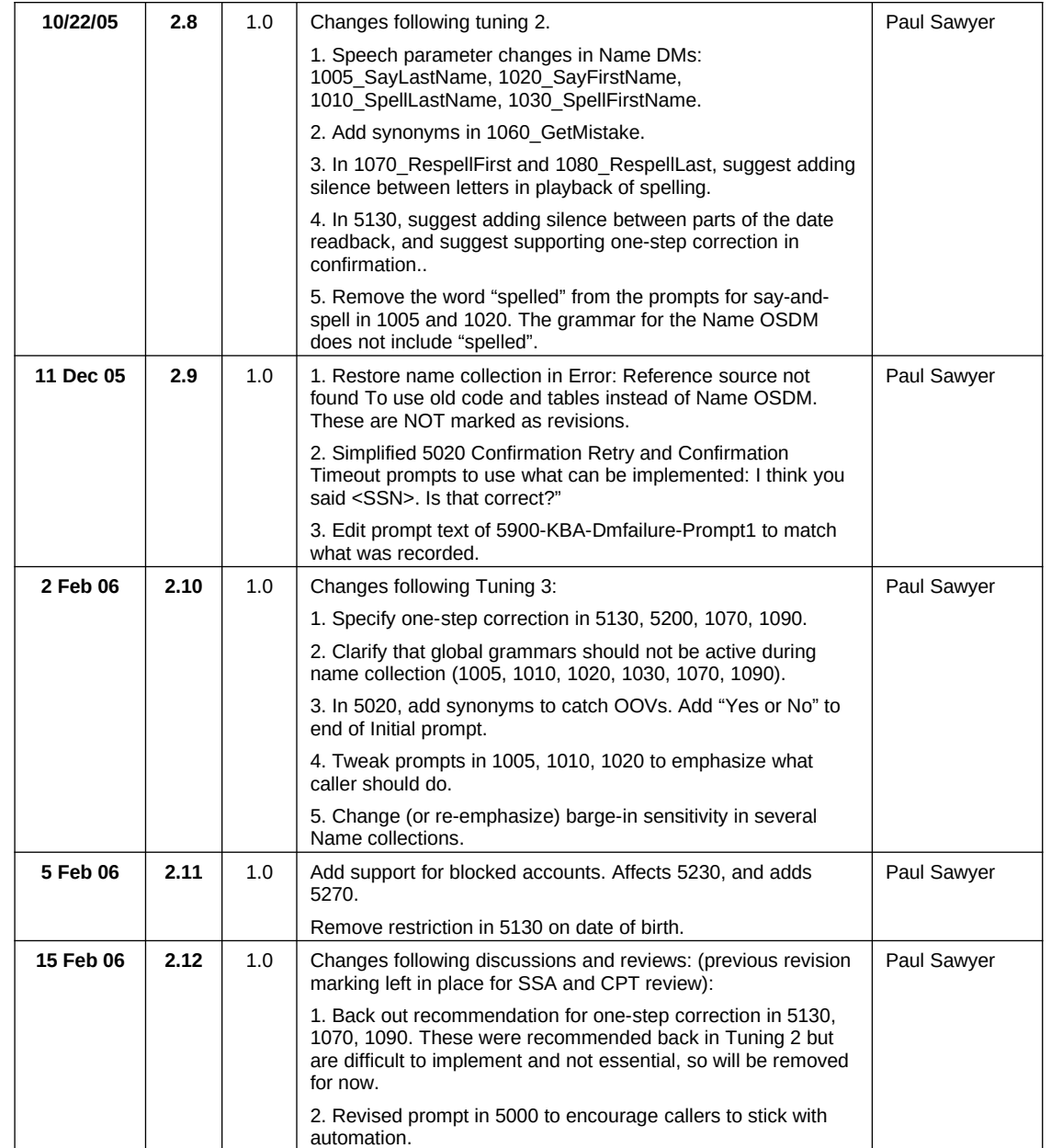

Knowledge Based Authorization-v 4.15.4 02 April 2010 4 of 55

*Verizon Business Confidential & Proprietary.*

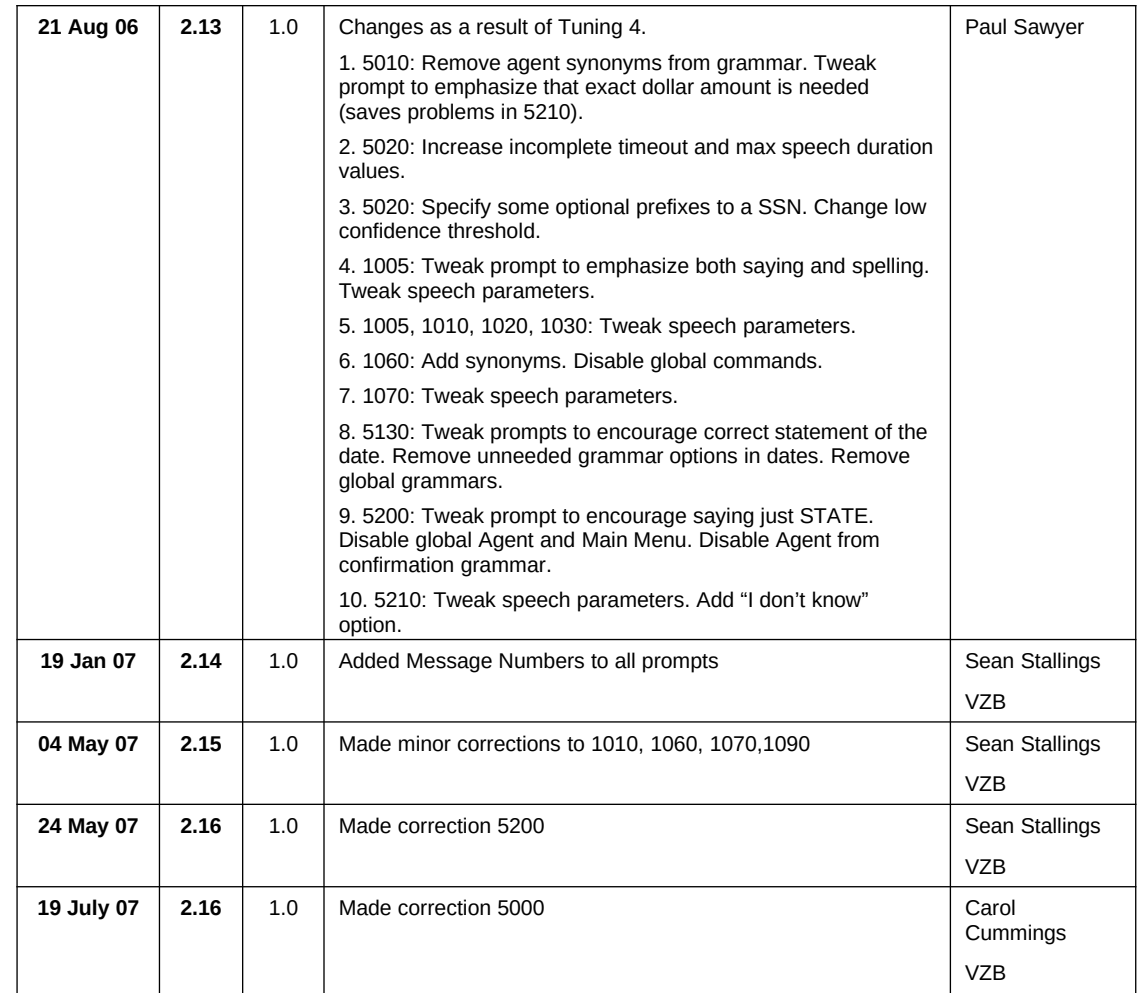

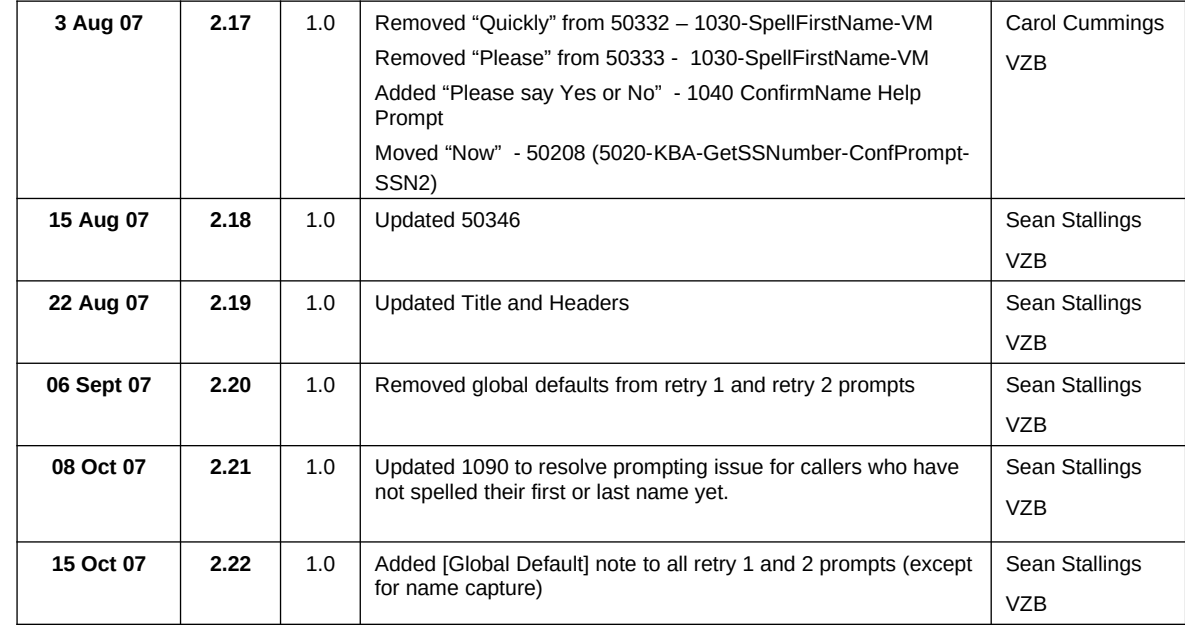

Knowledge Based Authorization-v 4.15.4 02 April 2010 5 of 55

*Verizon Business Confidential & Proprietary.*

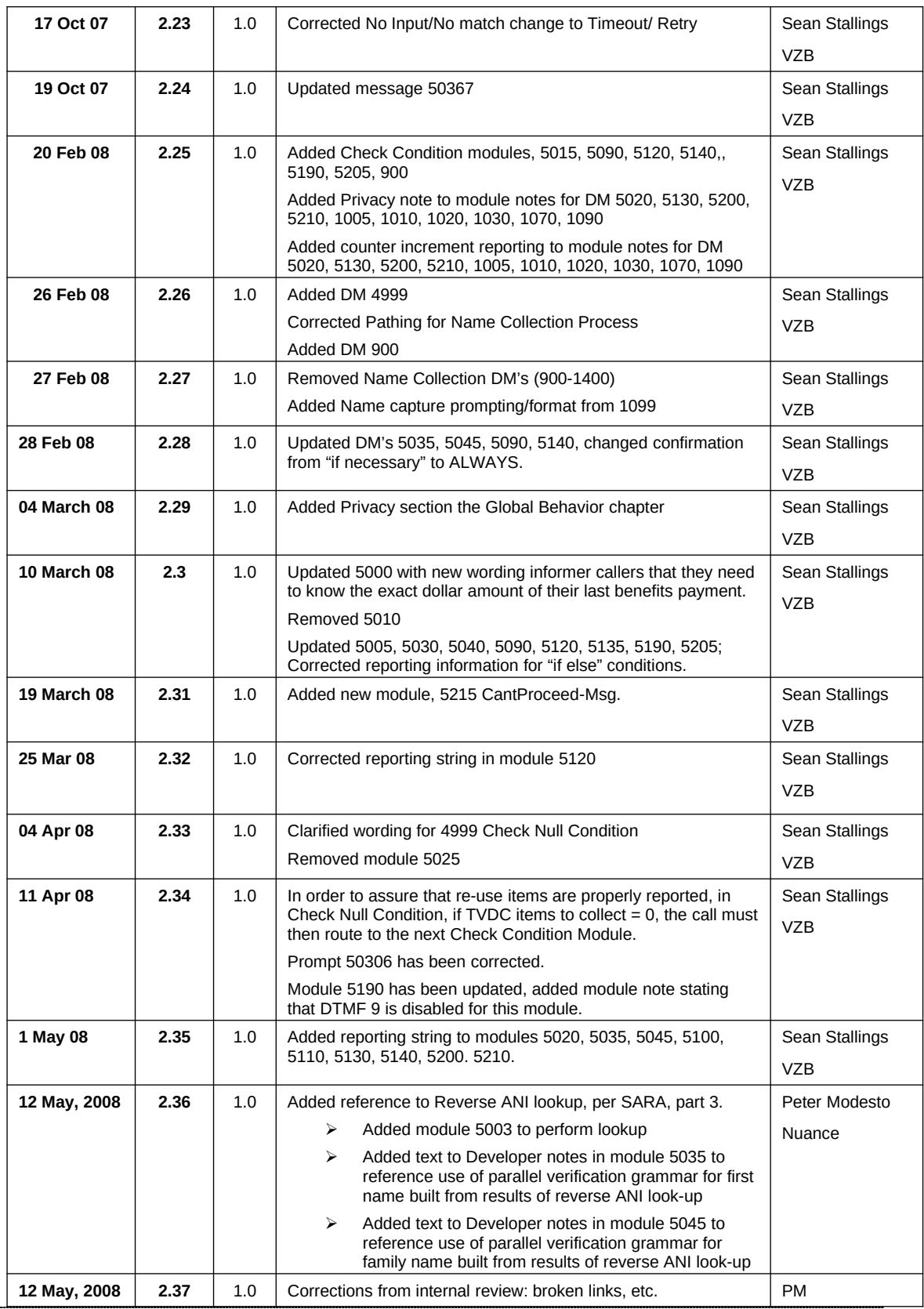

Knowledge Based Authorization-v 4.15.4 02 April 2010 6 of 55

*Verizon Business Confidential & Proprietary.*

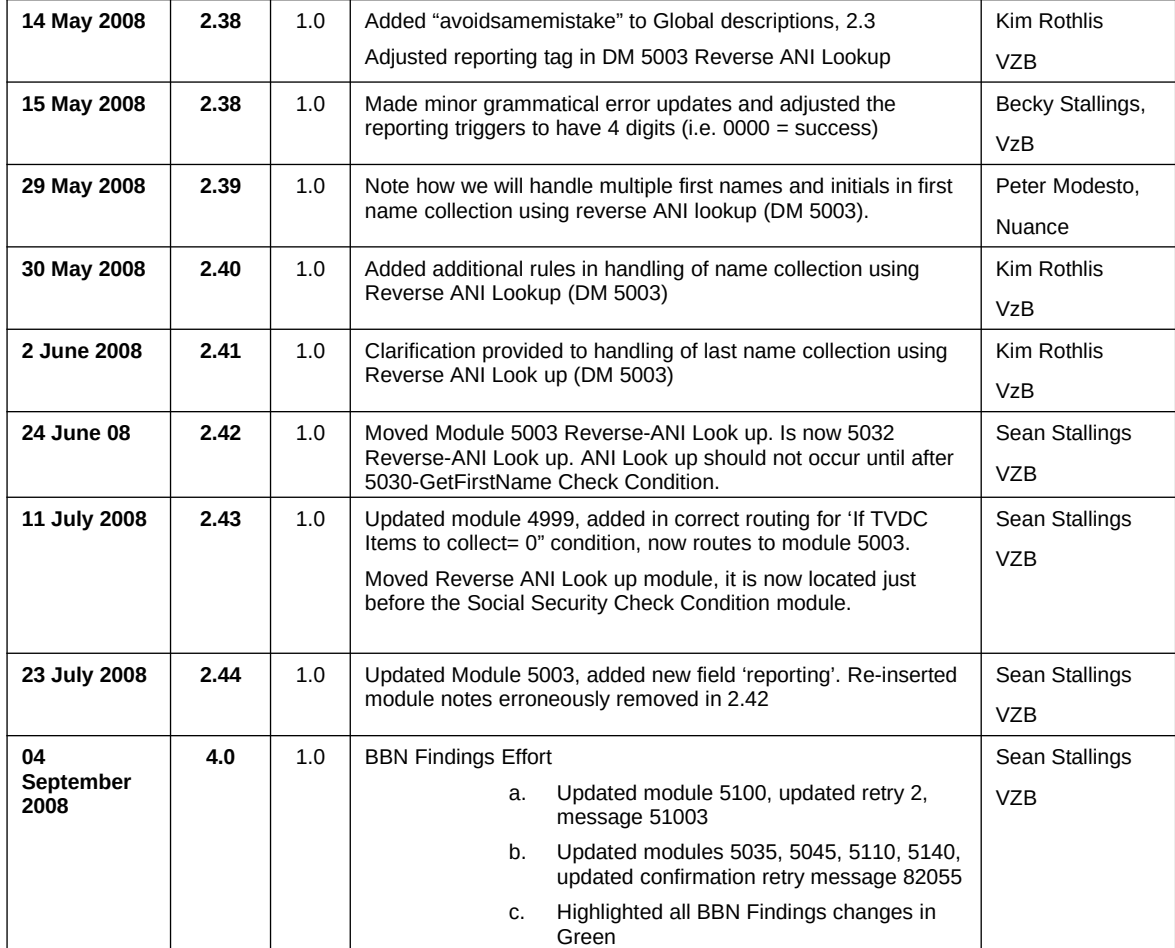

Knowledge Based Authorization-v 4.15.4 02 April 2010 7 of 55

![](_page_7_Picture_260.jpeg)

Knowledge Based Authorization-v 4.15.4 02 April 2010 8 of 55

*Verizon Business Confidential & Proprietary.*

![](_page_8_Picture_308.jpeg)

Knowledge Based Authorization-v 4.15.4 02 April 2010 9 of 55

*Verizon Business Confidential & Proprietary.*

![](_page_9_Picture_216.jpeg)

Knowledge Based Authorization-v 4.15.4 02 April 2010 10 of 55

## **Table of Contents**

![](_page_10_Picture_204.jpeg)

Knowledge Based Authorization-v 4.15.4 02 April 2010 11 of 55

*Verizon Business Confidential & Proprietary.*

![](_page_11_Picture_45.jpeg)

Knowledge Based Authorization-v 4.15.4 02 April 2010 12 of 55

## <span id="page-12-0"></span>**Chapter 1: Introduction**

This document is one part of a set of documents that describe the user interface for the Social Security Administration (SSA) Change of Address (COA) and Direct Deposit (DD) application. This document describes only the interaction for **knowledge-based authentication** (KBA). The call flow has passed through initial introduction and caller qualification before getting to this section. A caller will pass through either this module, or through the password authentication (PWA) module, but not both.

Note that this entire section is jumped into from the Global part of the application and returns to it. The only entry point to this section is from COA-DD 1330-CallKBAuth-Code. Exit from this section is by return to the same module (COA-DD 1330-CallKBAuth-Code)

Knowledge Based Authorization-v 4.15.4 02 April 2010 13 of 55

## <span id="page-13-2"></span>**Chapter 2: Global Behavior**

### **2.1 Privacy**

#### <span id="page-13-1"></span>The following information is considered confidential; SSN, First Name, Last Name, Mother's Maiden Name, Other Last Name (as it appears on their Social Security card), Date of Birth, Place of Birth, and Payment Amount. The confidential flag should be set to true for all dialog modules collecting this information from the caller.

## **2.2 Timeouts and Retries**

<span id="page-13-0"></span>Retry prompts are specified in the DialogModule tables, and they are preceded by the appropriate apology prompt:

![](_page_13_Picture_224.jpeg)

If callers reach maximum timeouts or retries they will be sent to [5900-](#page-53-1) [DMfailure-Msg](#page-53-1) and then routed back to Global. For all other global behavior see chapter 4 in the Change of Address/Direct Deposit Global user interface document.

Knowledge Based Authorization-v 4.15.4 02 April 2010 14 of 55

## <span id="page-14-0"></span>**2.3 Avoid Same Mistake**

(This section documents the already-existing system behavior. It is not a change.)

In accordance with OSDM default settings, "AvoidSameMistake" is allowed in all collection DMs unless specified otherwise. This is a global parameter and has no specific context.

"AvoidSameMistake" disallows an utterance that is recognized if the utterance was previously rejected by a negative response (i.e. No) during confirmation. The application advances to a retry because the No response given in the initial collection caused the DM to remove the spoken utterance from the list of possible interpretations.

"AvoidSameMistake" is set to TRUE by default and if it needs to be disabled in any individual DM, the Dialog Module Notes section or Developer Notes section will specify "avoidsamemistake = False".

Knowledge Based Authorization-v 4.15.4 02 April 2010 15 of 55

## <span id="page-15-1"></span>**Chapter 3: Global Commands and Global Prompts**

## **3.1 Global Commands**

<span id="page-15-0"></span>As per 4.5 Global Commands and Global Prompts section in COA-DD Global UI, 'Main Menu' global command will transfer to N8NN Main Menu module 1100-Main-DM.

Knowledge Based Authorization-v 4.15.4 02 April 2010 16 of 55

 $\overline{\phantom{0}}$ 

## <span id="page-16-3"></span>**Chapter 4: Detailed Dialog Specification**

## **4.1 Call-Flow Tables**

### <span id="page-16-2"></span><span id="page-16-1"></span>**4999-Check Null Condition**

![](_page_16_Picture_195.jpeg)

#### <span id="page-16-0"></span>**5000-Need2Ask-Msg**

![](_page_16_Picture_196.jpeg)

Knowledge Based Authorization-v 4.15.4 02 April 2010 17 of 55

*Verizon Business Confidential & Proprietary.*

*Developer notes*

<span id="page-17-1"></span>No barge-in

#### **5001-Attestation Flag Check**

![](_page_17_Picture_215.jpeg)

#### <span id="page-17-0"></span>**5002-AttestationYN**

![](_page_17_Picture_216.jpeg)

Knowledge Based Authorization-v 4.15.4 02 April 2010 18 of 55

*Verizon Business Confidential & Proprietary.*

![](_page_18_Picture_273.jpeg)

### <span id="page-18-0"></span>**5003-Reverse ANI Look up**

![](_page_18_Picture_274.jpeg)

Knowledge Based Authorization-v 4.15.4 02 April 2010 19 of 55

*Verizon Business Confidential & Proprietary.* This documentation is extremely sensitive; please limit distribution. No part of this document may be

photocopied, disclosed, or otherwise provided to third parties without the consent of Verizon Business.

![](_page_19_Picture_181.jpeg)

Knowledge Based Authorization-v 4.15.4 02 April 2010 20 of 55

Reverse ANI lookup returns name data in many formats. The following rules apply to the handling of first and last names received from the Reverse ANI Lookup string.

#### **For all names:**

All punctuation shall be removed Numbers shall be removed Single and double letters shall be ignored Any titles or common suffixes shall be removed (Dr Jr II etc.) Any contiguous collection of non-whitespace characters beside the above are taken as a name. Very short names like 'Al' will be ignored on the assumption that these would fail to match SSA records.

#### **First Names**

Multiple names shall be broken down to individual names (i.e. John & Joan would be added to the verification grammar as 2 entries 1 for John and a second for Joan). These names will be sent to the parallel grammar referenced in DM 5035.

#### **Last Name**

Multiple last names will not be added individually to the verification grammar, but as a single entry (i.e. Smith-Jones would be added to the grammar as one entry Smith Jones.). This name will be sent to the parallel grammar referenced in DM 5045.

#### <span id="page-20-1"></span>**5005-Social Security Check Condition**

![](_page_20_Picture_188.jpeg)

#### <span id="page-20-0"></span>**5020-GetSSNumber-SSN**

![](_page_20_Picture_189.jpeg)

Knowledge Based Authorization-v 4.15.4 02 April 2010 21 of 55

![](_page_21_Picture_295.jpeg)

Knowledge Based Authorization-v 4.15.4 02 April 2010 22 of 55

*Verizon Business Confidential & Proprietary.*

![](_page_22_Picture_166.jpeg)

Fill semantic item <SS\_Num>

*Set Confidential Flag to TRUE*

### <span id="page-22-0"></span>**5030-GetFirstName Check Condition**

![](_page_22_Picture_167.jpeg)

Knowledge Based Authorization-v 4.15.4 02 April 2010 23 of 55

 $C$ 

#### <span id="page-23-0"></span>**5035A-GetFirstName Say and Spell**

![](_page_23_Picture_344.jpeg)

Knowledge Based Authorization-v 4.15.4 02 April 2010 24 of 55

![](_page_24_Picture_285.jpeg)

Knowledge Based Authorization-v 4.15.4 02 April 2010 25 of 55

*Verizon Business Confidential & Proprietary.*

 $\curvearrowright$ 

#### *Developer notes*

Collection Max Retry is set to 0.

Collection Max Timeout is set to 2

Single character recognition will be treated as an out of grammar response.

If there is a no-match/rejection error, OR if the caller gives a "No" confirmation to the name, the system checks the ANI and SSN, loads all associated names into a custom grammar and then switches to the SPELL-ONLY fallback, which is announced in prompts Respell1, Respell2, Respell3, and SpellHelp. This matches the spell-only fallback strategy in TPPW, which is based on the Nuance Name OSDM callflow.

*Set Confidential Flag to TRUE*

#### <span id="page-25-0"></span>**5035B-GetFirstName Spell Only**

![](_page_25_Picture_274.jpeg)

Knowledge Based Authorization-v 4.15.4 02 April 2010 26 of 55

![](_page_26_Picture_358.jpeg)

Knowledge Based Authorization-v 4.15.4 02 April 2010 27 of 55

 $\overline{\phantom{a}}$ 

![](_page_27_Picture_163.jpeg)

#### *Developer notes*

If condition = Success, load all returned names into custom spell-only grammar

If condition = Failure, use existing spell-only grammar

Single character recognition will be treated as an out of grammar response.

If there is a no-match/rejection error, OR if the caller gives a "No" confirmation to the name, the system checks the ANI and SSN, loads all associated names into a custom grammar and then switches to the SPELL-ONLY fallback, which is announced in prompts Respell1, Respell2, Respell3, and SpellHelp. This matches the spell-only fallback strategy in TPPW, which is based on the Nuance Name OSDM callflow.

Respell 3 is conditional -- may not always play depending on the number of retries/confirmations played.

Max Timeout/ Retry set to 4

#### *Set Confidential Flag to TRUE*

When invoking recognition and the Caller-First-name variable is not null, invoke a parallel verification grammar provided by Nuance as a JSP, seeded with the contents of the Caller-First-name variable.

Set confidence levels to .400

#### <span id="page-27-1"></span>**5040-Last Name Check Condition**

![](_page_27_Picture_164.jpeg)

#### <span id="page-27-0"></span>**5045A-GetLastName Say and Spell**

**Name DialogModule™** Caller enters this module for standard name collection, TNRS data has not been collected or is not yet in use. *Entering from* [5040- Last Name Check Condition](#page-27-1)

Knowledge Based Authorization-v 4.15.4 02 April 2010 28 of 55

![](_page_28_Picture_376.jpeg)

Knowledge Based Authorization-v 4.15.4 02 April 2010 29 of 55

![](_page_29_Picture_260.jpeg)

. If there is a no-match/rejection error, OR if the caller gives a "No" confirmation to the name, the system checks the ANI and SSN, loads all associated names into a custom grammar and then switches to the SPELL-ONLY fallback, which is announced in prompts Respell1, Respell2, Respell3, and SpellHelp. This matches the spell-only fallback strategy in TPPW, which is based on the Nuance Name OSDM callflow.

*Set Confidential Flag to TRUE*

Knowledge Based Authorization-v 4.15.4 02 April 2010 30 of 55

*Verizon Business Confidential & Proprietary.*

 $\begin{picture}(120,15) \put(0,0){\line(1,0){15}} \put(15,0){\line(1,0){15}} \put(15,0){\line(1,0){15}} \put(15,0){\line(1,0){15}} \put(15,0){\line(1,0){15}} \put(15,0){\line(1,0){15}} \put(15,0){\line(1,0){15}} \put(15,0){\line(1,0){15}} \put(15,0){\line(1,0){15}} \put(15,0){\line(1,0){15}} \put(15,0){\line(1,0){15}} \put(15,0){\line($ 

### <span id="page-30-0"></span>**5045B-GetLastName Spell Only**

![](_page_30_Picture_308.jpeg)

Knowledge Based Authorization-v 4.15.4 02 April 2010 31 of 55

![](_page_31_Picture_329.jpeg)

Knowledge Based Authorization-v 4.15.4 02 April 2010 32 of 55

![](_page_32_Picture_208.jpeg)

#### *Developer notes*

If condition = Success, load all returned names into custom spell-only grammar

If condition = Failure, use existing spell-only grammar

If there is a no-match/rejection error, OR if the caller gives a "No" confirmation to the name, the system checks the ANI and SSN, loads all associated names into a custom grammar and then switches to the SPELL-ONLY fallback, which is announced in prompts Respell1, Respell2, Respell3, and SpellHelp. This matches the spell-only fallback strategy in TPPW, which is based on the Nuance Name OSDM callflow.

Respell 3 is conditional -- may not always play depending on the number of retries/confirmations played.

*Set Confidential Flag to TRUE*

When invoking recognition and the Caller-Last-name variable is not null, invoke a parallel verification grammar provided by Nuance as a JSP, seeded with the contents of the Caller-Last-name variable.

Set confidence levels to .400

#### <span id="page-32-1"></span>**5050-Name-ExitFailure-Msg**

![](_page_32_Picture_209.jpeg)

#### <span id="page-32-0"></span>**5090-AltName Check Condition**

![](_page_32_Picture_210.jpeg)

Knowledge Based Authorization-v 4.15.4 02 April 2010 33 of 55

*Verizon Business Confidential & Proprietary.*

### <span id="page-33-0"></span>**5100-CheckForAltName-YN**

![](_page_33_Picture_260.jpeg)

Knowledge Based Authorization-v 4.15.4 02 April 2010 34 of 55

*Verizon Business Confidential & Proprietary.*

 $55$ 

![](_page_34_Picture_241.jpeg)

#### <span id="page-34-0"></span>**5110A-GetAltName Say and Spell**

![](_page_34_Picture_242.jpeg)

Knowledge Based Authorization-v 4.15.4 02 April 2010 35 of 55

![](_page_35_Picture_382.jpeg)

Knowledge Based Authorization-v 4.15.4 02 April 2010 36 of 55

![](_page_36_Picture_170.jpeg)

loads all associated names into a custom grammar and then switches to the SPELL-ONLY fallback, which is announced in prompts Respell1, Respell2, Respell3, and SpellHelp. This matches the spell-only fallback strategy in TPPW, which is based on the Nuance Name OSDM callflow.

*Set Confidential Flag to TRUE*

### <span id="page-36-0"></span>**5110B-GetAltName Spell Only**

![](_page_36_Picture_171.jpeg)

Knowledge Based Authorization-v 4.15.4 02 April 2010 37 of 55

 $55$ 

![](_page_37_Picture_355.jpeg)

Knowledge Based Authorization-v 4.15.4 02 April 2010 38 of 55

![](_page_38_Picture_305.jpeg)

Knowledge Based Authorization-v 4.15.4 02 April 2010 39 of 55

*Verizon Business Confidential & Proprietary.*

#### *Developer notes*

If condition = Success, load all returned names into custom spell-only grammar

If condition = Failure, use existing spell-only grammar

If there is a no-match/rejection error, OR if the caller gives a "No" confirmation to the name, the system checks the ANI and SSN, loads all associated names into a custom grammar and then switches to the SPELL-ONLY fallback, which is announced in prompts Respell1, Respell2, Respell3, and SpellHelp. This matches the spell-only fallback strategy in TPPW, which is based on the Nuance Name OSDM callflow.

Respell 3 is conditional -- may not always play depending on the number of retries/confirmations played.

*Set Confidential Flag to TRUE* Set confidence levels to .400

#### <span id="page-39-0"></span>**5115-PostSSN-DB**

![](_page_39_Picture_234.jpeg)

*Verizon Business Confidential & Proprietary.* This documentation is extremely sensitive; please limit distribution. No part of this document may be

photocopied, disclosed, or otherwise provided to third parties without the consent of Verizon Business.

![](_page_40_Picture_229.jpeg)

#### <span id="page-40-1"></span>**5120-DOB Check Condition**

![](_page_40_Picture_230.jpeg)

#### <span id="page-40-0"></span>**5130-GetDOB-Date**

![](_page_40_Picture_231.jpeg)

Knowledge Based Authorization-v 4.15.4 02 April 2010 41 of 55

*Verizon Business Confidential & Proprietary.*

![](_page_41_Picture_300.jpeg)

Knowledge Based Authorization-v 4.15.4 02 April 2010 42 of 55

![](_page_42_Picture_180.jpeg)

### <span id="page-42-0"></span>**5135-Mother'sMaiden Check Condition**

![](_page_42_Picture_181.jpeg)

Knowledge Based Authorization-v 4.15.4 02 April 2010 43 of 55

#### <span id="page-43-0"></span>**5140- GetMother'sMaiden**

![](_page_43_Picture_3.jpeg)

![](_page_43_Picture_314.jpeg)

Knowledge Based Authorization-v 4.15.4 02 April 2010 44 of 55

![](_page_44_Picture_342.jpeg)

Knowledge Based Authorization-v 4.15.4 02 April 2010 45 of 55

![](_page_45_Picture_251.jpeg)

The following prompts use SAY AND SPELL grammars: Initial-1, Timeout1, Timeout2, and SayHelp.

If there is a no-match/rejection error, OR if the caller gives a "No" confirmation to the name, the system switches to the SPELL-ONLY fallback, which is announced in prompts Retry1, Retry2, Respell1, Respell2, Respell3, and SpellHelp. This matches the spell-only fallback strategy in TPPW, which is based on the Nuance Name OSDM callflow.

In spell-only fallback collections, use spell-only grammar.

Respell 3 is conditional -- may not always play depending on the number of retries/confirmations played.

*Set Confidential Flag to TRUE*

Knowledge Based Authorization-v 4.15.4 02 April 2010 46 of 55

*Verizon Business Confidential & Proprietary.*

#### <span id="page-46-2"></span>**5150-NoName-Msg**

![](_page_46_Picture_168.jpeg)

#### <span id="page-46-3"></span><span id="page-46-1"></span>**5190-WhereBorn Check Condition**

![](_page_46_Picture_169.jpeg)

#### <span id="page-46-0"></span>**5200-WhereBorn-VM**

![](_page_46_Picture_170.jpeg)

Knowledge Based Authorization-v 4.15.4 02 April 2010 47 of 55

![](_page_47_Picture_307.jpeg)

Knowledge Based Authorization-v 4.15.4 02 April 2010 48 of 55

*Verizon Business Confidential & Proprietary.*

![](_page_48_Picture_179.jpeg)

#### *Developer notes*

DTMF 9 is disabled in this Module.

State grammar: [note some synonyms for DC and Washington]

Alabama, Alaska, Arizona, Arkansas, California, Colorado, Connecticut, Delaware, Florida, Georgia, Hawaii, Idaho, Illinois, Indiana, Iowa, Kansas, Kentucky, Louisiana, Maine, Maryland, Massachusetts, Michigan, Minnesota, Mississippi, Missouri, Montana, Nebraska, Nevada, New Hampshire, New Jersey, New Mexico, New York, North Carolina, North Dakota, Ohio, Oklahoma, Oregon, Pennsylvania, Rhode Island, South Carolina, South Dakota, Tennessee, Texas, Utah, Vermont, Virginia, Washington, West Virginia, Wisconsin, Wyoming, District of Columbia, D C, Washington D C, Washington State

Territory grammar:

American Samoa, Guam, Puerto Rico, Virgin Islands, Federated States Of Micronesia, Marshall Islands, Northern Mariana Islands, Palau.

Additional grammar:

**Other** 

Implement **one-step correction** in confirmation: accept [no] [it's] (state name), confirm again if necessary, and route to 5210.

#### *Set Confidential Flag to TRUE*

Knowledge Based Authorization-v 4.15.4 02 April 2010 49 of 55

#### <span id="page-49-1"></span>**5205-LastPmt Check Condition**

![](_page_49_Picture_252.jpeg)

#### <span id="page-49-0"></span>**5210-LastPmt-VM**

![](_page_49_Picture_253.jpeg)

Knowledge Based Authorization-v 4.15.4 02 April 2010 50 of 55

![](_page_50_Picture_203.jpeg)

Also, the caller is likely to be looking at a written amount, so if they know the dollars they'll know the cents too.

*Set Confidential Flag to TRUE*

Knowledge Based Authorization-v 4.15.4 02 April 2010 51 of 55

*Verizon Business Confidential & Proprietary.*

#### <span id="page-51-1"></span>**5215-CantProceed-Msg**

![](_page_51_Picture_169.jpeg)

#### <span id="page-51-0"></span>**5220-CheckingNow-Msg**

![](_page_51_Picture_170.jpeg)

#### <span id="page-51-2"></span>**5230-QueryKB-DB**

![](_page_51_Picture_171.jpeg)

Knowledge Based Authorization-v 4.15.4 02 April 2010 52 of 55

![](_page_52_Picture_187.jpeg)

#### <span id="page-52-1"></span>**5250-SaySuccess-Msg**

![](_page_52_Picture_188.jpeg)

#### <span id="page-52-0"></span>**5260-SayFailure-Msg**

![](_page_52_Picture_189.jpeg)

┑

![](_page_53_Picture_192.jpeg)

#### <span id="page-53-0"></span>**5270-AccountBlocked-Msg**

![](_page_53_Picture_193.jpeg)

#### <span id="page-53-1"></span>**5900-DMfailure-Msg**

![](_page_53_Picture_194.jpeg)

Knowledge Based Authorization-v 4.15.4 02 April 2010 54 of 55

![](_page_54_Picture_53.jpeg)

—End of Specification —

Knowledge Based Authorization-v 4.15.4 02 April 2010 55 of 55